### External Reviewers

Accessing Christiana Care Health System PowerChart<sup>®</sup> April 2022

External Reviewers can access the ChristianaCare EMR, Cerner PowerChart®, securely using Multi-Factor Authentication (MFA) and remotely logging on to the application. Logging in once/month is required to retain access to ChristianaCare systems.

Accessing a list of your assigned patients to review in PowerChart® requires a one-time set-up for Patient Lists. See Set-up of External Reviewer Patient List for step-by-step instructions.

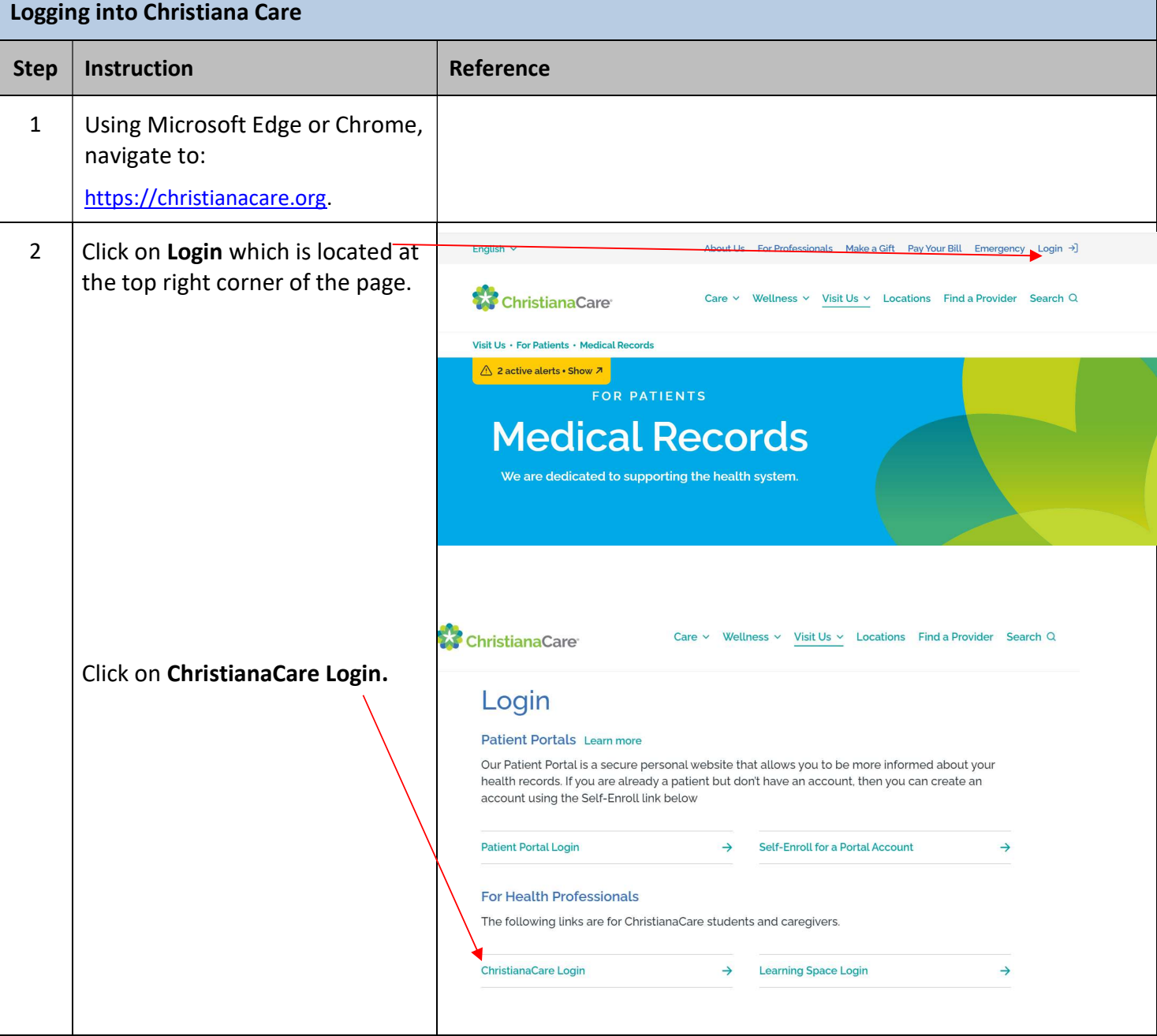

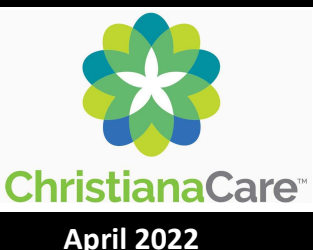

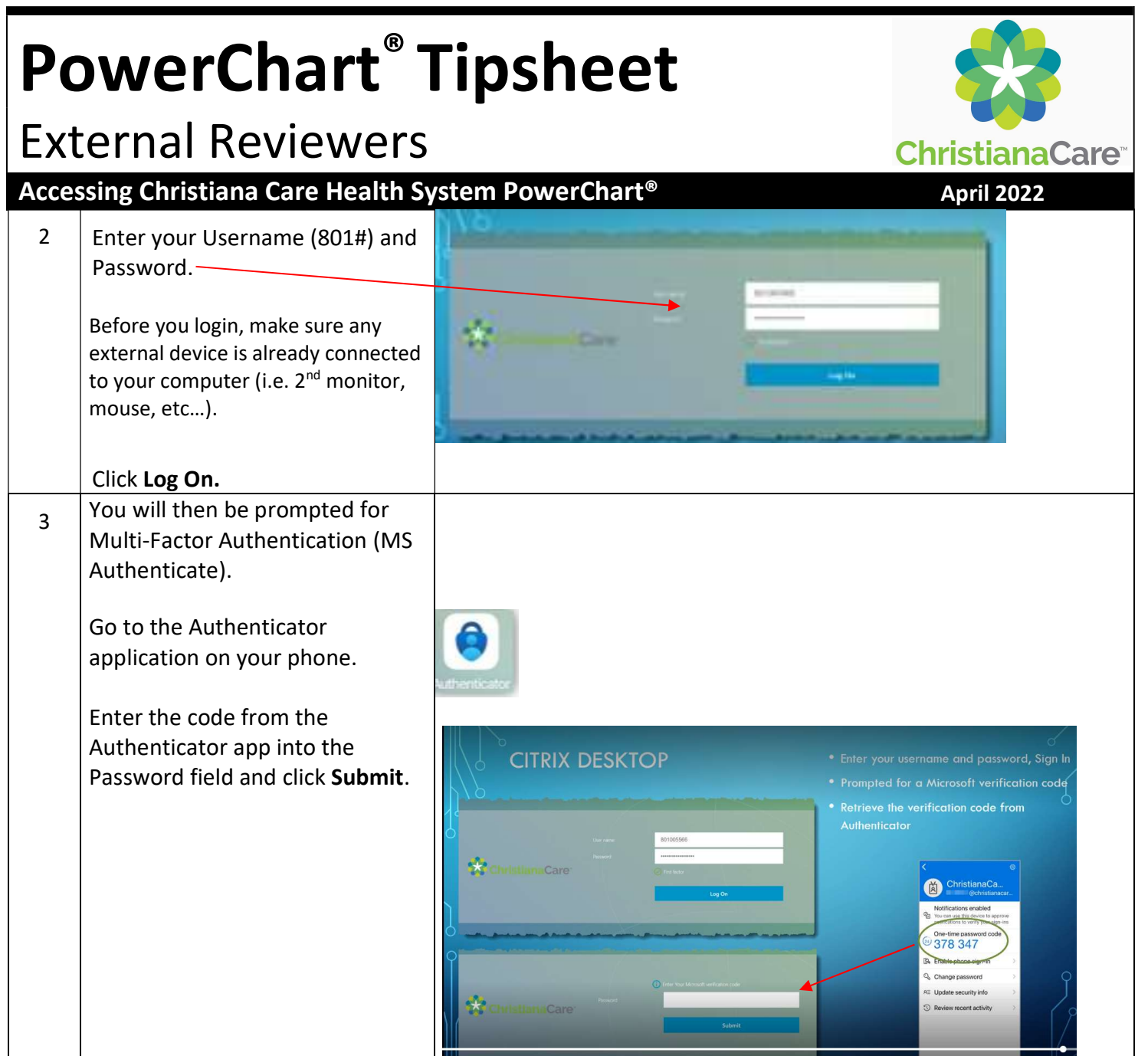

## External Reviewers

#### Accessing Christiana Care Health System PowerChart<sup>®</sup> April 2022

#### Accessing PowerChart®

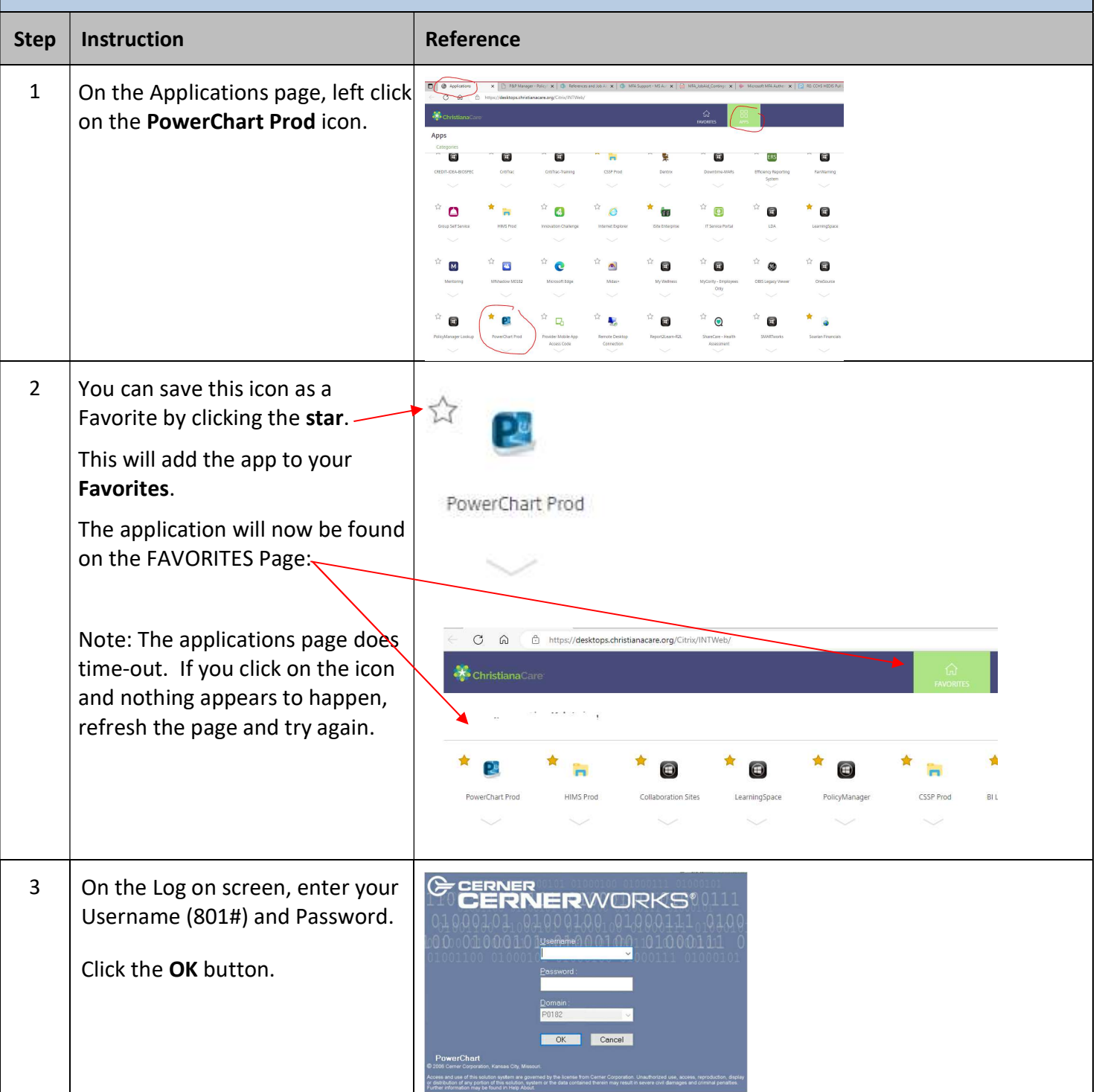

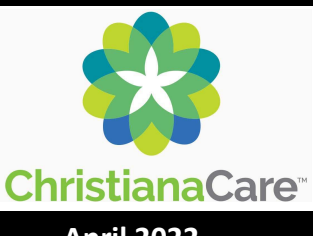

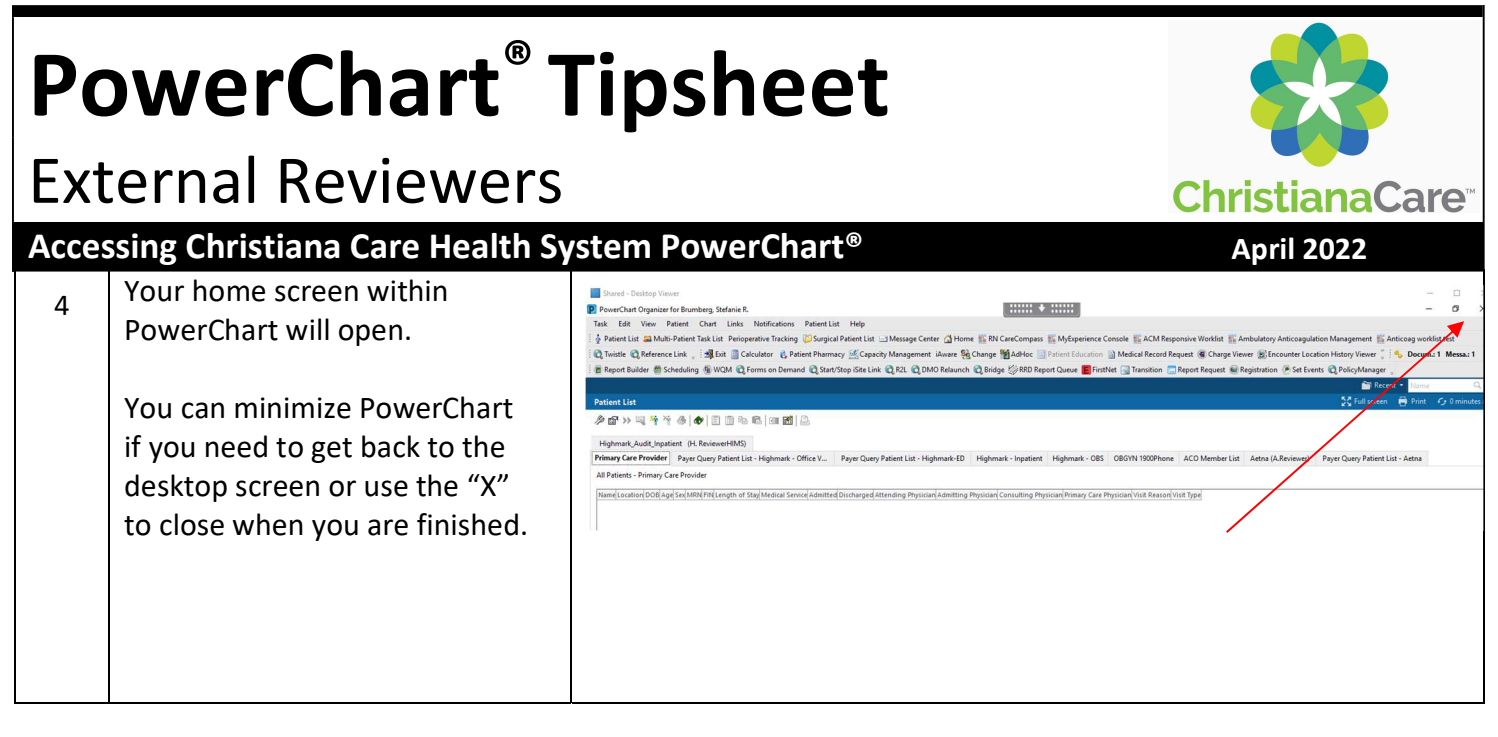

## External Reviewers

#### Accessing Christiana Care Health System PowerChart<sup>®</sup> April 2022

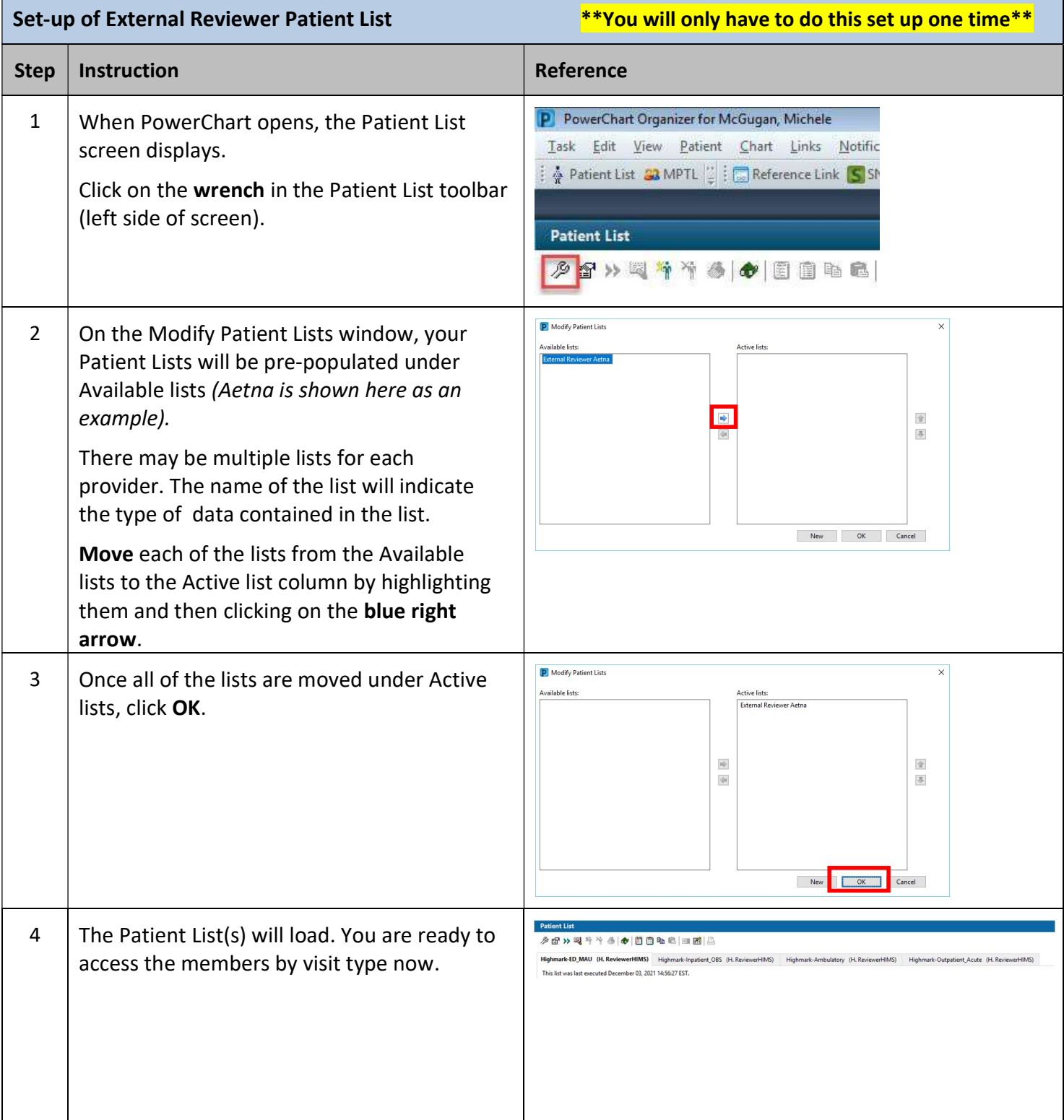

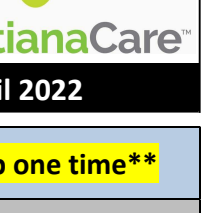

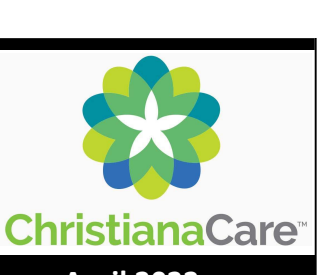

### External Reviewers

#### Accessing Christiana Care Health System PowerChart<sup>®</sup> April 2022

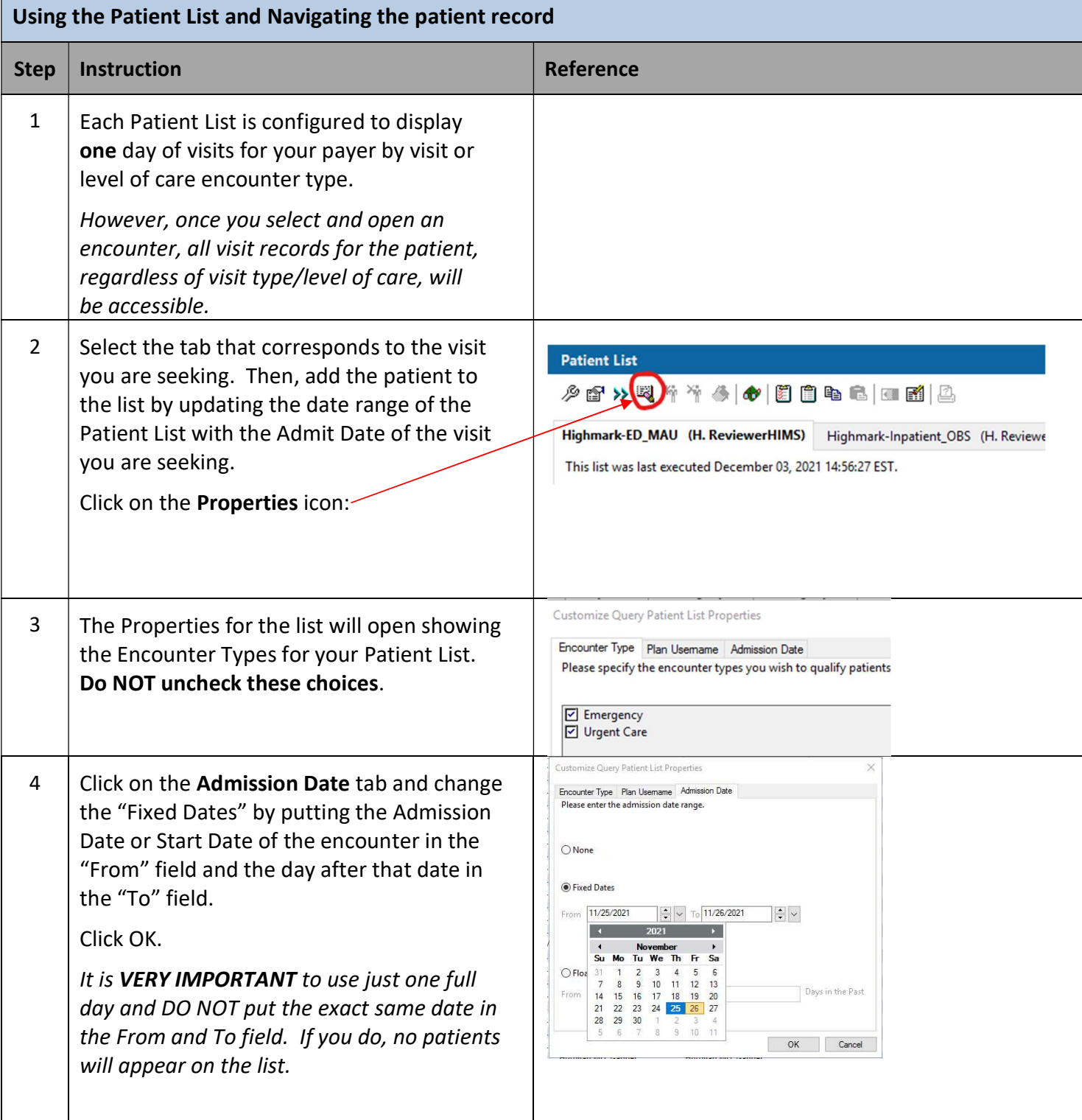

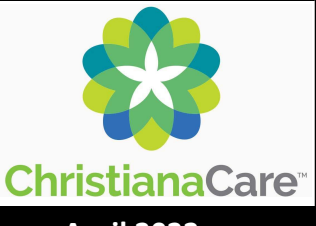

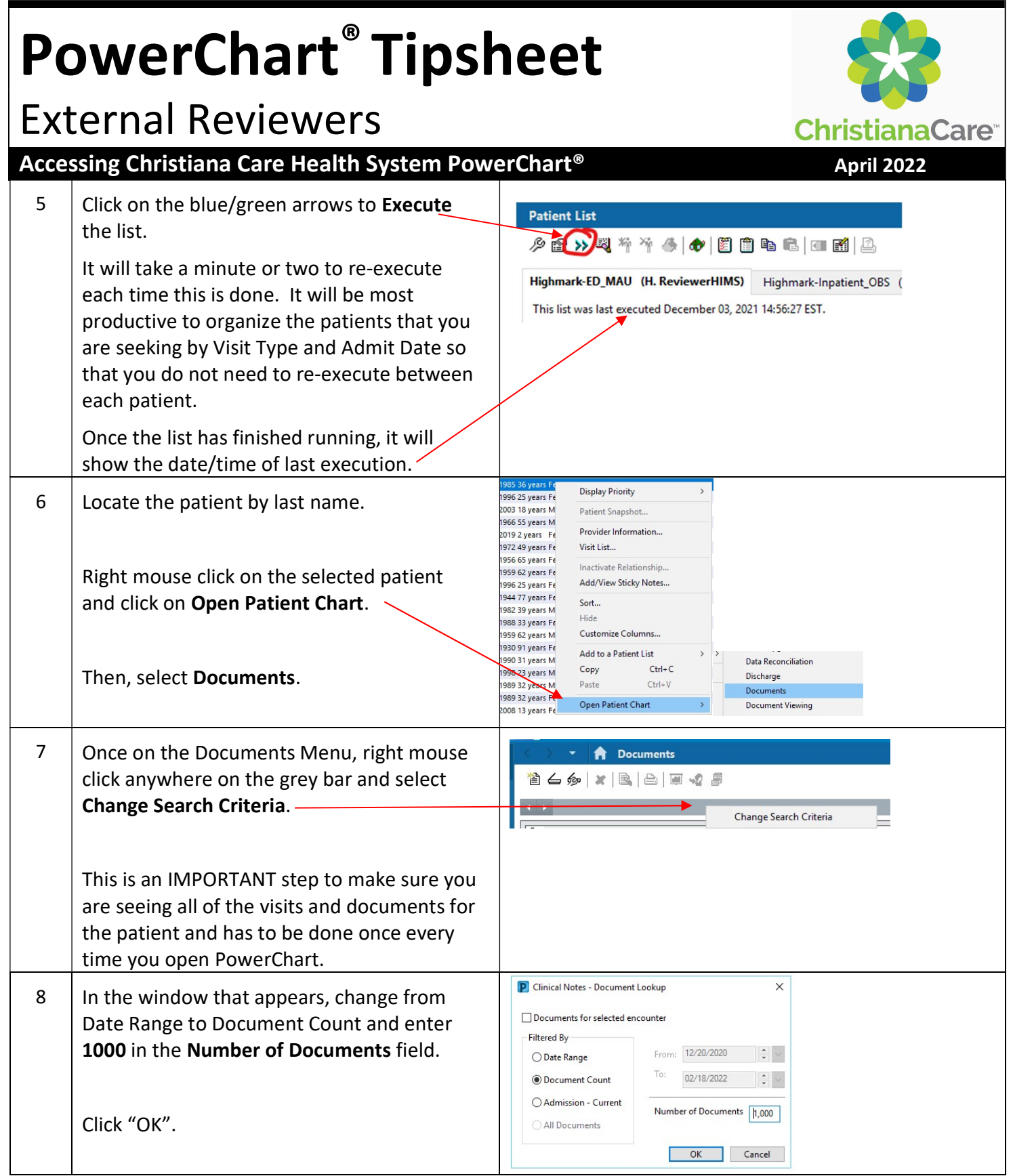

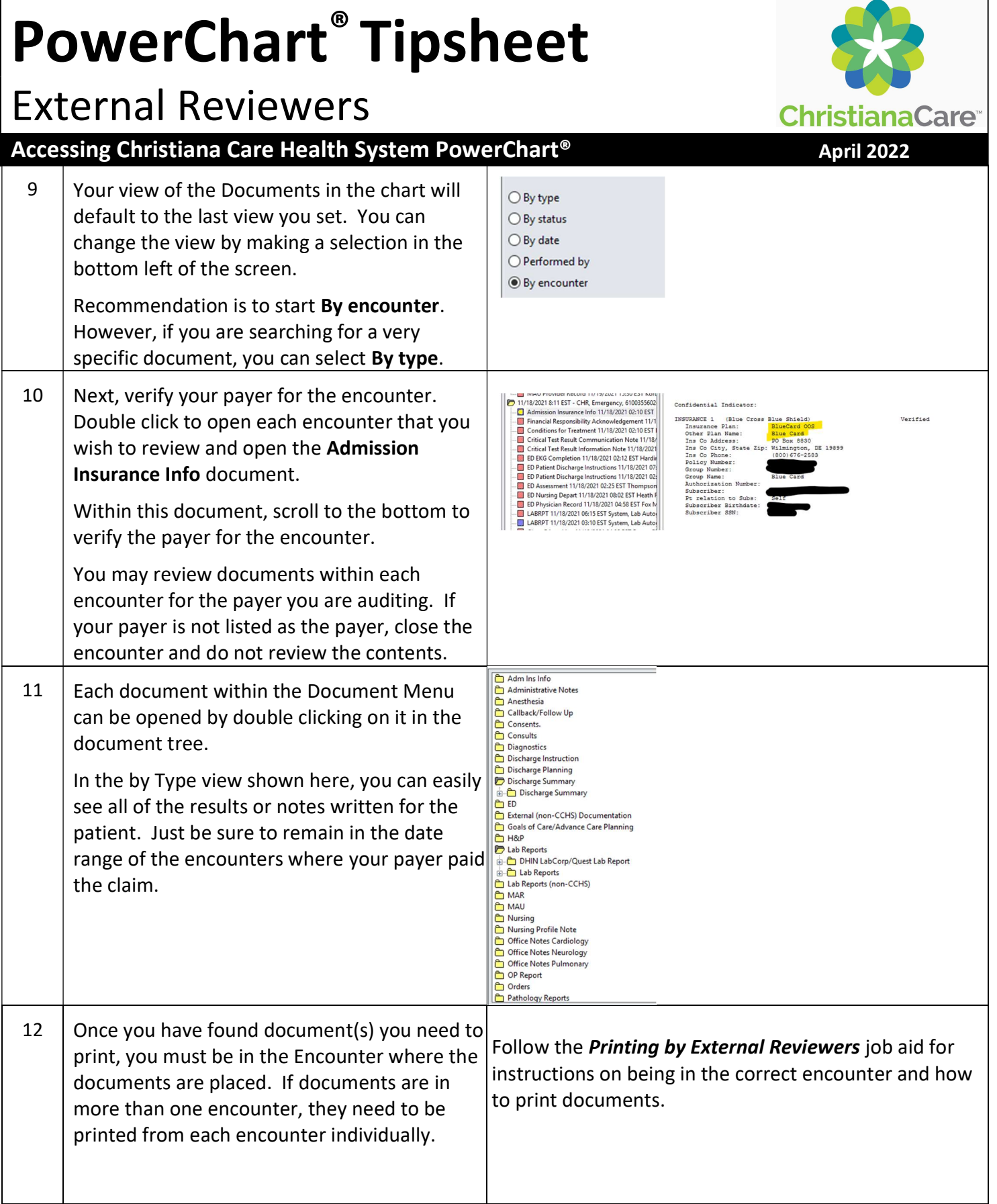

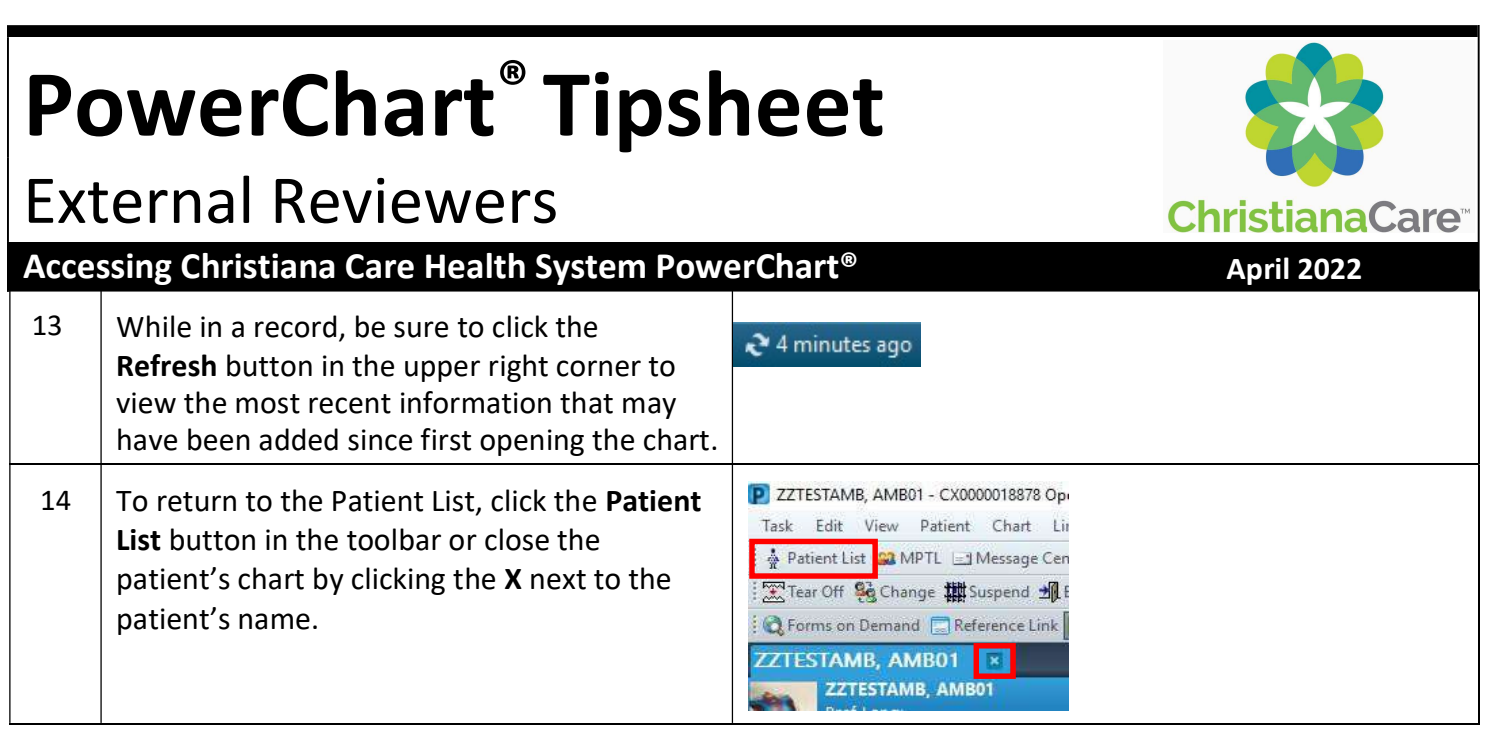